## *6.2.3. Implementation of e-governance in areas of operation*

MasterSoft ERP Solutions [\(https://www.iitms.co.in/\)](https://www.iitms.co.in/)

**[Address:](https://www.google.com/search?rlz=1C1CHBF_enIN978IN978&q=mastersoft+erp+solutions+address&ludocid=12601078665752690542&sa=X&ved=2ahUKEwiRwL_n4sr2AhWSwTgGHUcOCFMQ6BN6BAg7EAI)** Plot No. 8B-1, Sector 21 Non-SEZ, near Moraj, Mihan, Khapri – 441108

**[Phone:](https://www.google.com/search?rlz=1C1CHBF_enIN978IN978&q=mastersoft+erp+solutions+phone&ludocid=12601078665752690542&sa=X&ved=2ahUKEwiRwL_n4sr2AhWSwTgGHUcOCFMQ6BN6BAg-EAI)** [08448010216](https://www.google.com/search?q=mastersoft+erp&rlz=1C1CHBF_enIN978IN978&oq=mastrsoft+&aqs=chrome.1.69i57j0i13i433j46i13l2j46i13i131i175i199i433j0i13l5.5807j0j15&sourceid=chrome&ie=UTF-8)

Its use in brief:

• Finance and Accounts: ERP enhance the functioning of finance and accounts section. Personal data of students, teachers, and employees is well maintained through it.

• Student Admission and Support: Student admission process and support services in terms of transaction of funds, scholarship, fee, etc. is all processed through ERP.

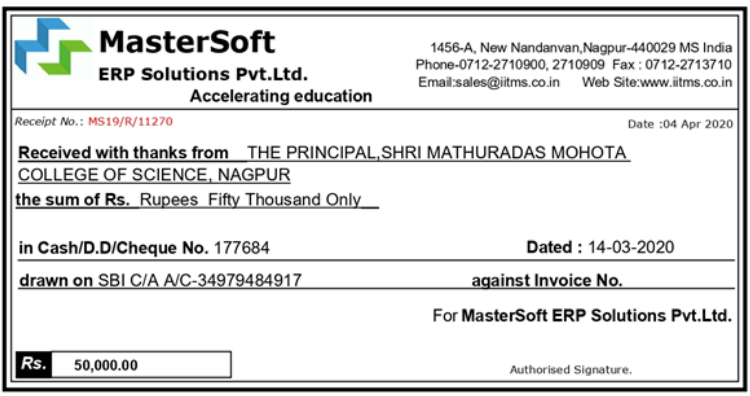

This is a computer generated receipt. No need for any signature.

## SCREEN SHOTS OF USER INTERFACES

MasterSoft Test prep for Online Examination home page (installed)

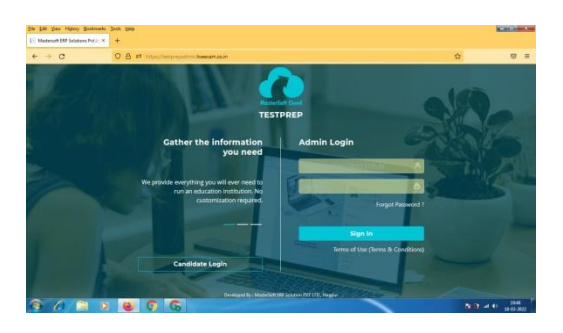

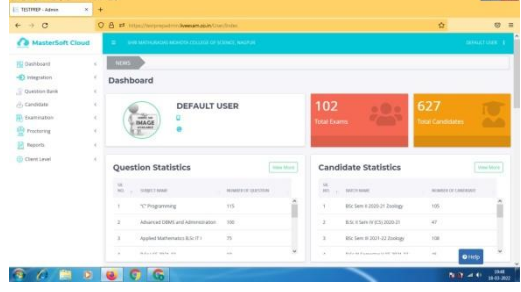

MasterSoft CIMS home page and Interface

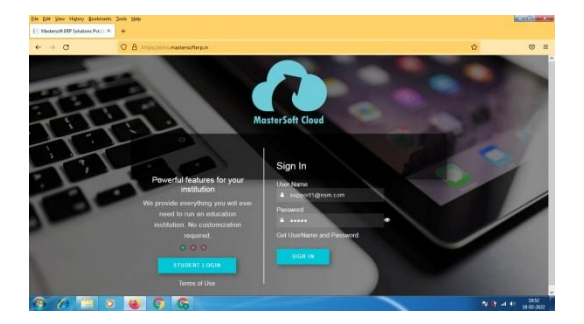

MasterSoft leave application MasterSoft Students diary

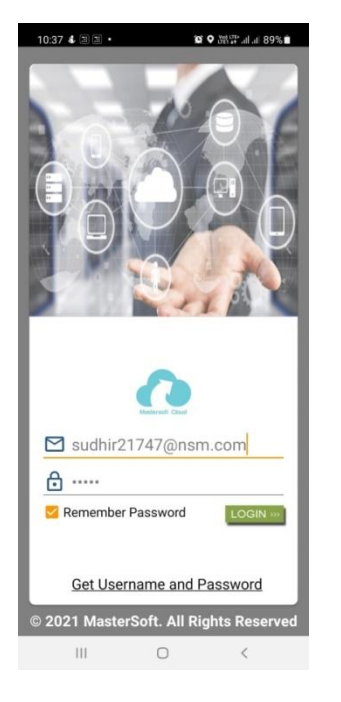

## Online admission and fees payer

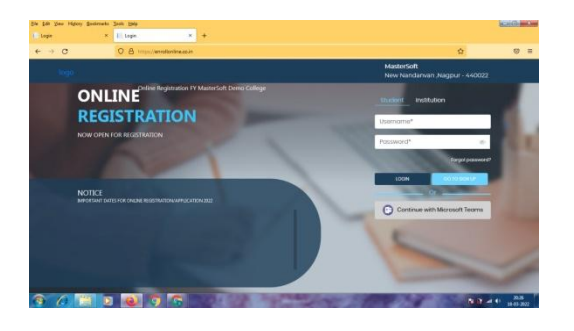

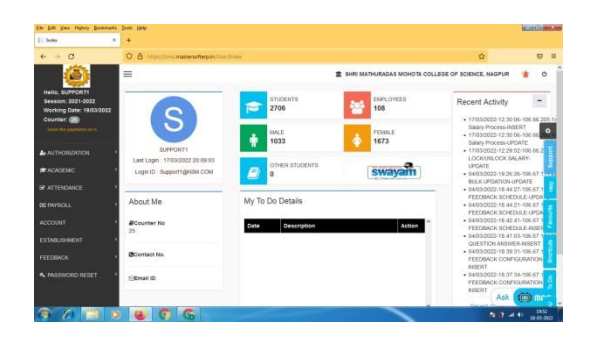

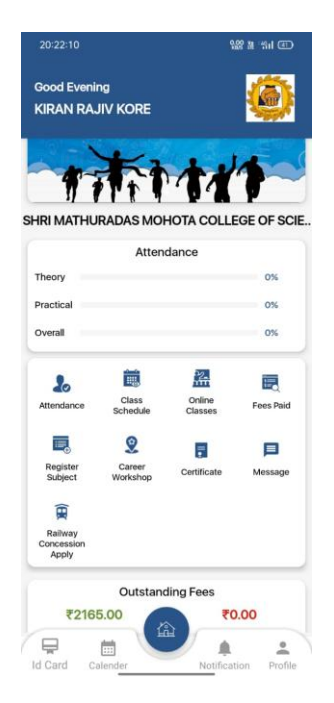

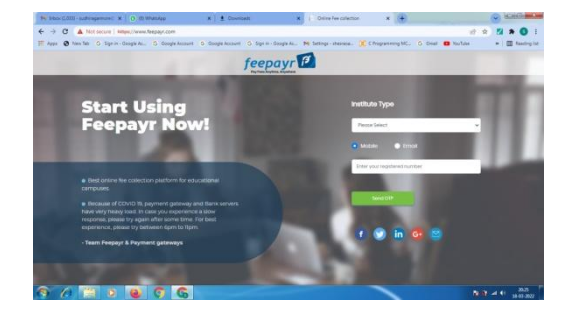

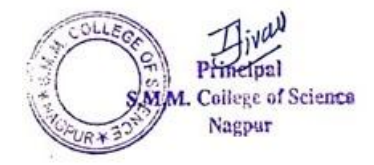